#### Problema número 244

Reinas atacadas

Tiempo máximo: 1,000-3,000 s Memoria máxima: 4096 KiB

<http://www.aceptaelreto.com/problem/statement.php?id=244>

En el ajedrez, la reina es la pieza más poderosa, al poderse mover cualquier número de escaques en vertical, horizontal, o diagonal.

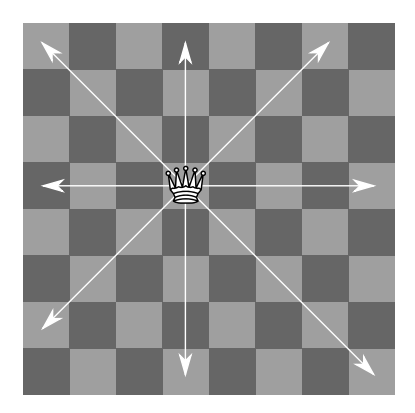

Movimientos de la reina

En 1848, el alemán Max Bezzel planteó el puzzle de las 8 reinas, en el que retó a colocar 8 reinas sobre un tablero sin que se atacaran entre sí. Dos años después, se dieron algunas de las 92 soluciones.

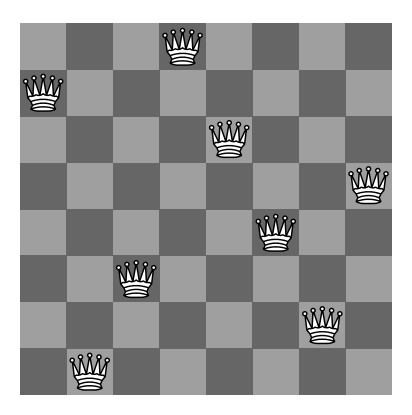

Una de las soluciones posibles

Desde entonces, matemáticos y aficionados de todo el mundo han estudiado el problema, generalizándolo a tamaños de tableros de ajedrez de N×N. En 1972, Dijkstra, en plena crisis del software, usó el problema para demostrar el poder de la programación estructurada, y desde entonces es un ejemplo clásico de algoritmo de vuelta atrás.

Para poder colocar las reinas, el primer paso es saber cuándo un grupo de reinas sobre un tablero de ajedrez se atacan entre sí, es decir cuándo hay al menos una reina que podría comer a otra siguiendo las reglas del movimiento del juego.

#### Entrada

La entrada consta de un conjunto de casos de prueba. Cada uno comienza con una línea con dos números. El primero indica el ancho y alto del tablero de ajedrez (siempre será cuadrado de como mucho  $2.000\times2.000$ ). El segundo indica el número de reinas colocadas sobre él (entre 1 y 100).

A continuación vendrá una línea con la posición de todas las reinas. Para cada una, se indicará primero la coordenada X y luego la Y, separadas por espacio. Las posiciones de cada reina también se separarán por un único espacio. Todas las posiciones serán válidas (cada coordenada estará entre 1 y el tamaño del tablero) y se garantiza que no habrá dos reinas en la misma posición.

La entrada termina con un caso de prueba con un tablero de tamaño  $0\times 0$  y sin reinas que no debe procesarse.

# Salida

Para cada caso de prueba, el programa escribirá, en la salida estándar, una línea con el texto "SI" si hay reinas atacadas en la configuración dada, y "NO" en otro caso (sin las comillas).

## Entrada de ejemplo

```
8 8
1 2 2 8 3 6 4 1 5 3 6 5 7 7 8 4
4 2
1 1 3 3
4 2
1 1 3 2
0 0
```
### Salida de ejemplo

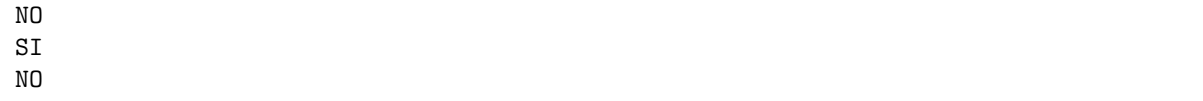

Autores: Pedro Pablo Gómez Martín, Marco Antonio Gómez Martín y Patricia Díaz García.

Revisores: Ferran Borrell Micola, Cristina Gómez Alonso y Marc Nicolau Reixach.